# **SOMMAIRE**

### **PROBLEMATIQUE**

#### **INTRODUCTION GENERAL**

## **CHAPITRE I. SYSTEME D'AIDE A LA DECISION MEDICALE**

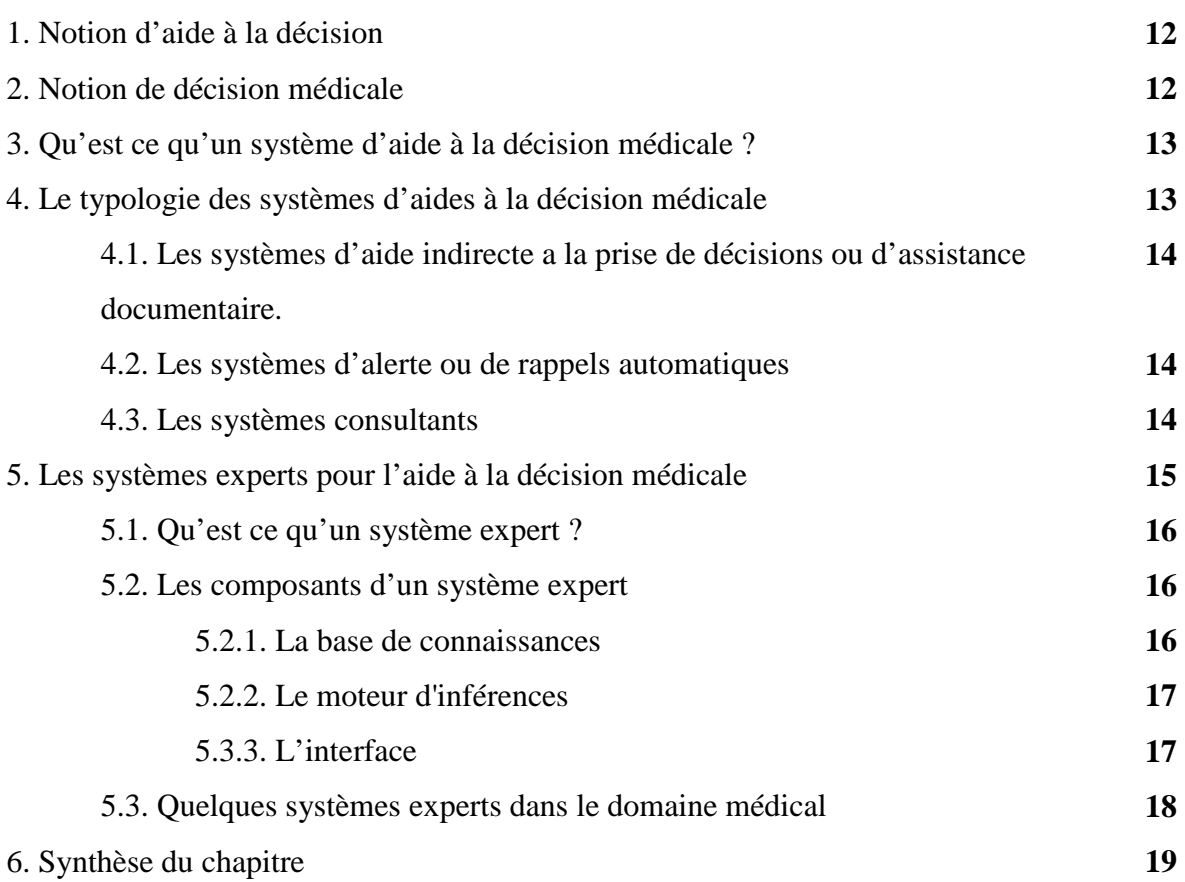

#### **CHAPITRE II. LES SYSTEMES D'INFERENCES FLOUS**

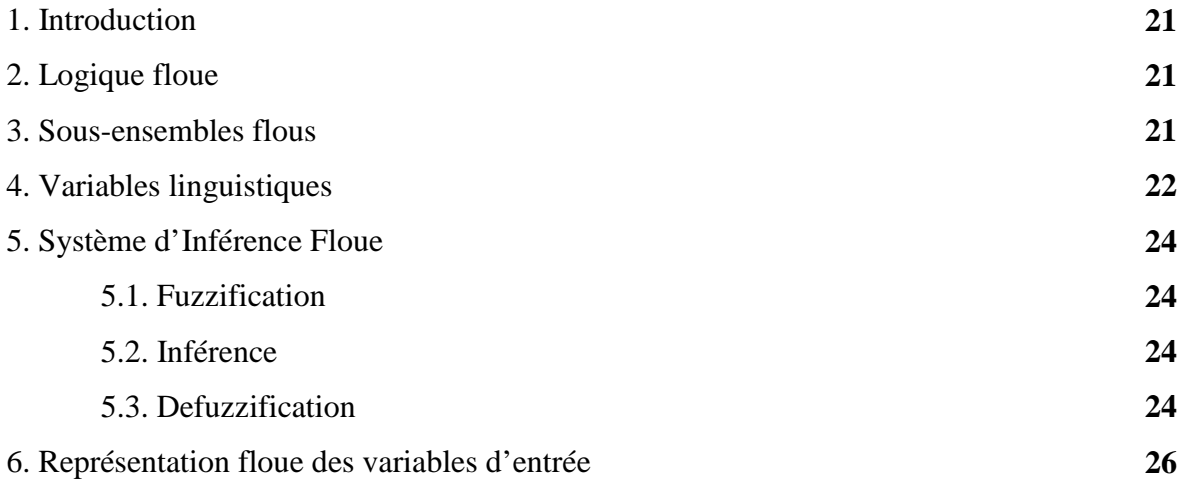

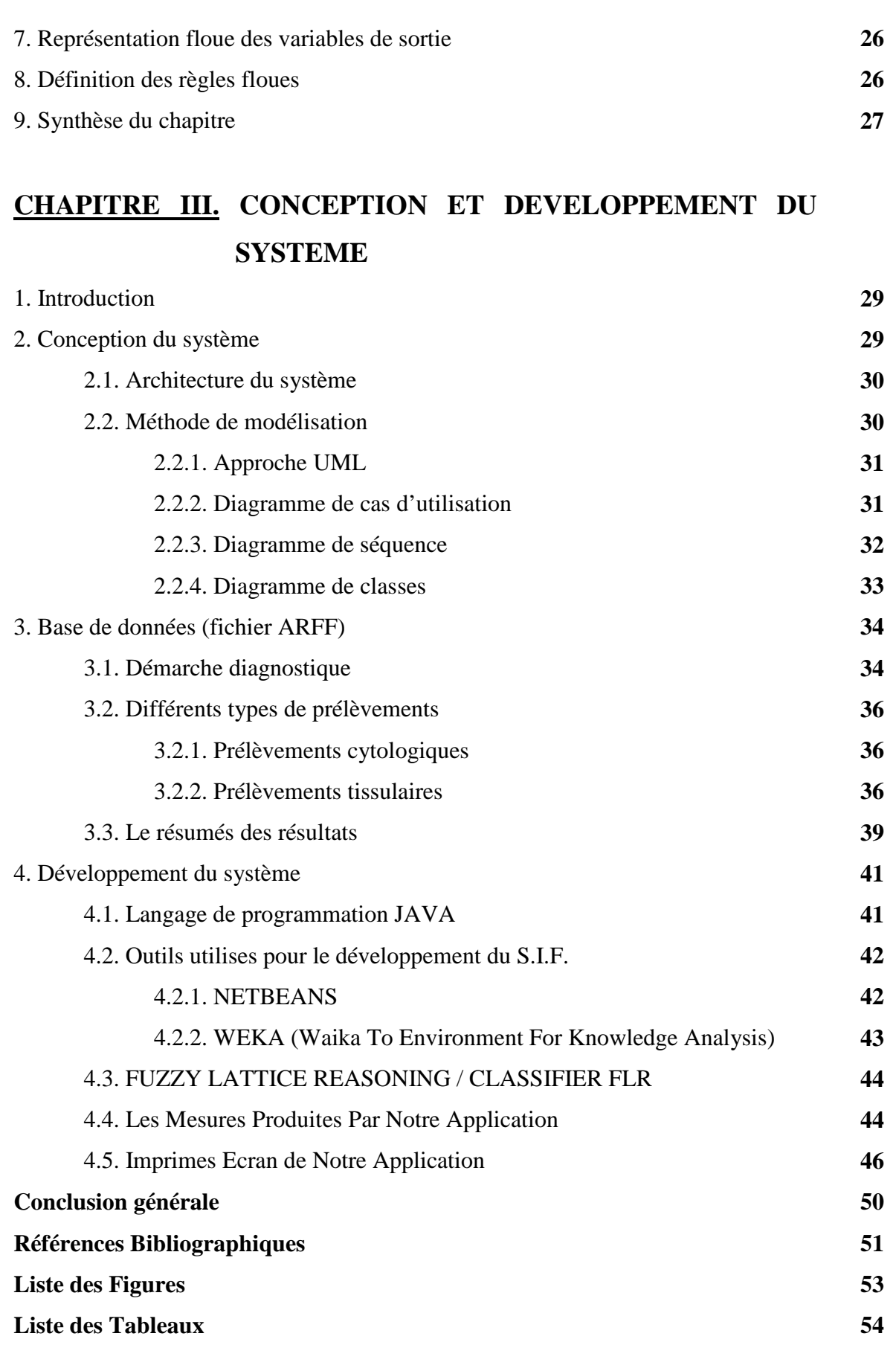